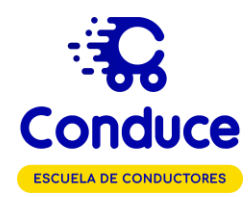

Querido Alumno,

Debes tener en cuenta los siguientes puntos principales al momento de adquirir tu Curso De Conducción clase B con Escuela Conduce.

• Al momento de realizar el pago debes enviar un correo electrónico, al correo de la sede en la cual adquiriste el curso con tu nombre completo, correo electrónico, comprobante de pago y número de contacto para poder realizar la matrícula y creación de usuario.

• Debes enviar el correo electrónico solicitado, de lo contrario tu matrícula está sin generar y el pago que realizaste sin asociar a un alumno.

• Las clases prácticas agendarán de acuerdo con la disponibilidad existente en la escuela al momento de validar tu matricula, aplica para Sede Chicureo, Sede Maipú, Sede Ñuñoa y sede Puente Alto consultar

• Luego de realizada la matrícula te llegará un correo de bienvenida el cual debes leer y aceptar los términos del curso para poder dar inicio al mismo.

• La anulación del curso significara una retención del 15% de su valor por concepto de administración, y 3,5% adicional por pago a través del sistema Redelcom o algún medio digital.

• Postergación y anulación del curso hasta 48 horas después de realizada la matrícula y/o realizado el pago de esta, se puede retomar en el plazo máximo de 2 meses, si se dió inicio al curso como, por ejemplo, ingresar a la plataforma online, al igual que si se realiza alguna clase práctica o psicotécnica, queda nula la devolución o postergación dentro del plazo establecido de las 48 hrs.

Saluda, Equipo Conduce

## **ESCUELA DE CONDUCTORES**